$n^{\circ}$   $\bullet$  special  $2<sub>o</sub>$ CONGRESSO LUSO-BRASILEIRO EM INVESTIGAÇÃO OUALITATIVA

**WEBQDA na análise qualitativa de interações no contexto de uma oficina de formação de professores** 

> **Sandra Ferrão Lopes** Escola Secundária de Seia ferrao.sandra@gmail.com **Rui Marques Vieira** Universidade de Aveiro rvieira@ua.pt **António Moreira**

Universidade de Aveiro moreira@ua.pt

### **Resumo**

Esta comunicação centra-se no processo de utilização do software WebQDA na análise de dados qualitativos referentes ao um estudo de caso focado no desenvolvimento profissional dos professores numa Oficina de Formação em modalidade b-learning. Assim, tendo por base a nossa experiência, apresentamos a recolha de dados realizada, seguida da sua organização e tratamento no referido software. As diferentes ferramentas que integram o WebQDA permitiramnos simplificar todo o processo de codificação e agilizar as sínteses de resultados do estudo.

**Palavras-Chave:** WebQDA; Estudo de caso; Análise Qualitativa de Dados

# **Abstract**

The present communication is focussed on the process of use of the software WebQDA in the analysis of qualitative data obtained from a case study whose focus was the professional development of teachers at a b-learning long-term workshop. Thus, and based on our experience we present the data collection we conducted, followed by its organisation and treatment in the above mentioned software, The different tools that make part of WebQDA allowed us to simplify the whole coding process and speed up the synthesis of the results of the study.

**Keywords:** WebQDA; Case Study; Qualitative Data Analysis

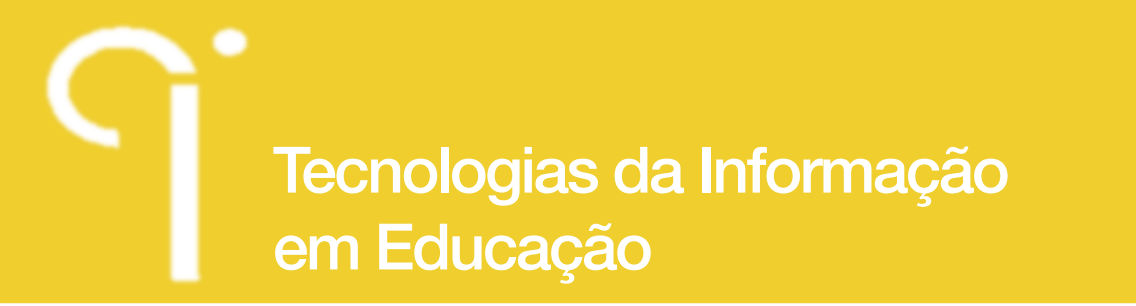

#### CONGRESSO LUSO-BRASILEIRO EM INVESTIGAÇÃO OUALITATIVA

 $2<sub>o</sub>$ 

 $n^{\circ}$   $\bullet$  special

#### **Resumen**

Esta comunicación se centra en el proceso de utilización del software WebQDA en el análisis de datos cualitativos relacionados con un estudio de caso centrado en el desarrollo profesional de los docentes en un taller de formación en modalidad de b-learning. Por lo tanto, con base en nuestra experiencia, se presenta la recopilación de datos llevada a cabo, seguida de su organización y tratamiento con el software. Las diferentes herramientas que integran WebQDA nos han permitido simplificar todo el proceso de codificación y agilizar la síntesis de los resultados del estudio.

**Palavras clave:** WebQDA; Estudios de Caso; Análisis Cualitativa de Datos

### **Introdução**

A investigação, em geral, e muito particularmente a investigação em ciências humanas e sociais tem sido marcada nas duas últimas décadas por transformações associadas aos sucessivos e mais recentes desenvolvimentos tecnológicos na área da computação. Tal tem permitido a construção de cada vez mais e melhores ferramentas que auxiliam os investigadores nas difíceis tarefas de recolha, organização, categorização e análise de dados, quer sejam eles de natureza qualitativa ou quantitativa. Também a crescente complexidade multidimensional dos fenómenos educativos em estudo sugerem uma maior análise de padrões, assim como a elaboração de sínteses interpretativas mais aprofundadas.

Por outro lado, também as recentes ferramentas da Web 2.0 têm potenciado o trabalho colaborativo entre investigadores, constituindo-se redes de aprendizagem e coconstrução de conhecimento, nas quais os investigadores procuram responder de forma apropriada às questões de investigação.

Neste cenário, o software WebQDA tem-se vindo a assumir como uma ferramenta relevante quer no apoio à análise de dados não numéricos e não estruturados (textos, aúdios, vídeos e imagens), quer na forma de como pode ser utilizada por vários investigadores num ambiente de trabalho colaborativo e distribuído (Neri de Souza, Costa & Moreira, 2010). Sendo um software recente, a literatura encontrada centra-se: (i) nos pressupostos teóricos subjacentes ao seu desenvolvimento; (ii) na apresentação das principais funções e versatilidade no acolhimento de vários tipos e desenhos de investigação; (iii) na descrição dos elementos interativos e colaborativos disponíveis aos investigadores e, (iv) avaliação da perceção dos formandos que integraram os primeiros cursos de formação para a utilização do WebQDA (Neri de Souza, Costa & Moreira; 2010, 2011a, 2011b; Costa, Linhares & Neri

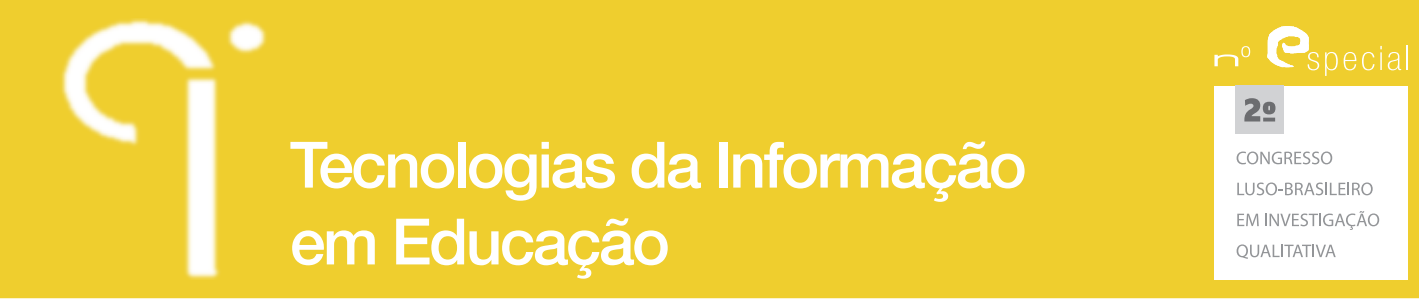

de Sousa, 2012). Por tal, e sendo o nosso estudo um dos primeiros a ser desenvolvido na plataforma do WebQDA, no âmbito do Programa Doutoral em Multimédia em Educação da Universidade de Aveiro, consideremos ser pertinente a divulgação de como foi realizada no nosso estudo a análise qualitativa no WebQDA. Nesta linha, tomaremos como base a nossa experiência enquanto investigadores utilizadores do programa no período de tempo de janeiro 2012 a março de 2012, procurando descrever o trabalho desenvolvido para a análise qualitativa com o apoio do WebQDA das interações (online e presenciais) recolhidas em contexto de Oficina de Formação de professores.

### **1. Descrição do estudo**

O trabalho de investigação no qual foi utilizado o software WebQDA para análise qualitativa de dados intitula-se "Web2.0, PC e EFA: impactes de uma Oficina de Formação de professores" (Lopes, 2012). Com o referido trabalho pretendeu-se estudar os impactes de uma Oficina de Formação – com enfoque nas ferramentas da Web 2.0 e no pensamento crítico – no desenvolvimento profissional de professores (DPP), em contexto da Educação e Formação de Adultos (EFA).

Deste modo as duas questões de investigação procuravam estudar por um lado os impactes da Oficina no DPP e, por outro, avaliar a influência dos materiais/atividades produzidos (na Oficina pelos professores) no nível de pensamento crítico dos alunos. Pelo apresentado, o estudo contemplou, em momentos diferentes e para sujeitos também diferentes (professores e alunos), planos de investigação de natureza qualitativa e de natureza quantitativa, tendo sido adotado o enquadramento da metodologia num estudo misto, predominantemente de natureza qualitativa [QUAL > quan] (Morse, 2003). Neste artigo apenas nos referimos à parte qualitativa do estudo, isto é, ao estudo de caso centrado no grupo de professores em formação, cujos dados foram objeto de tratamento no WebQDA.

# **2. A recolha de dados**

Para garantir um maior conhecimento, quer do contexto quer dos intervenientes, optou-se por um conjunto diverso de técnicas e instrumentos. Nesta linha foram utilizadas como técnicas de recolha de dados, como a observação, o inquérito e a análise documental, associadas a diferentes instrumentos – questionários, diário da investigadora e outros registos/documentos. A triangulação de técnicas associada à análise de instrumentos permitiu constituir um corpus de dados considerável

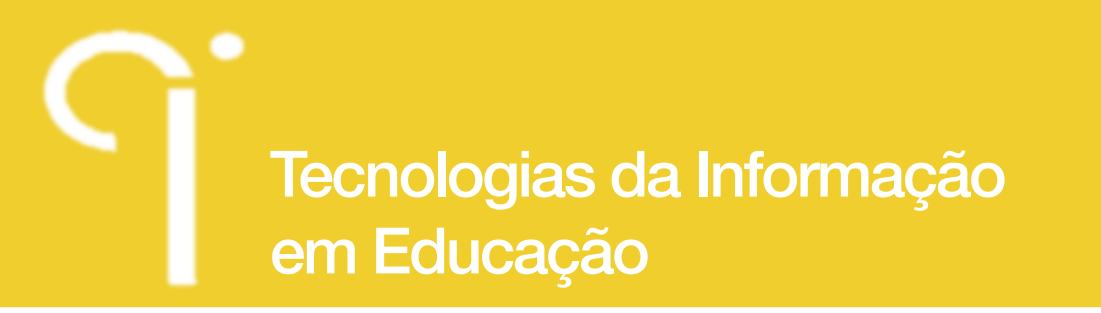

 $n^{\circ}$   $\bullet$  special  $2<sub>o</sub>$ CONGRESSO LUSO-BRASILEIRO EM INVESTIGAÇÃO

ΟΠΑΓΙΤΑΤΙΜΑ

**Indagatio Didactica**, vol. 5(2), outubro 2013 ISSN: 1647-3582

sobre o caso em estudo – descrição e compreensão do processo de formação dos professores na Oficina de Formação. A este nível, como foi criada uma comunidade online de nome EF@ para dar continuidade, de modo síncrono e assíncrono, aos trabalhos da Oficina de Formação, esta evidenciou o maior volume de dados a ser transferido para a plataforma do WebQDA. De facto, a Oficina, ao desenvolverse na modalidade de b-learning, acolheu todo um conjunto de trabalhos que os professores iam realizando a par dos inúmeros posts diluídos pelos diferentes fóruns e blogs que entretanto surgiram ao longo da formação, constituindo assim a maior fonte documental do estudo – interações em contexto de Oficina de Formação de professores. Também o diário da investigadora reuniu registos de observação das sessões de grupo presenciais na oficina, registos de observação das sessões de acompanhamento em sala de aula, notas de campo e reflexões da investigadora. Para além do referido também foram aplicados dois questionários aos professores, compilando assim informação relativa à caracterização das práticas dos professores e grau de satisfação em relação à Oficina de Formação. Por fim, a investigadora fez um registo fotográfico das sessões presenciais da Oficina, e em particular das aulas onde estiveram a trabalhar alunos e professores.

Todos os dados recolhidos pelos diferentes instrumentos foram previamente tratados em documento Word, já que no momento do trabalho com o WebQDA este era o único formato admissível. Por exemplo: (i) as reflexões produzidas pelos professores durante a Oficina em \*.Pdf tiveram que ser formatadas para documentos Word; (ii) os trabalhos produzidos no prezi ou no Mindmeister foram convertidos em imagens; e (iii) os posts da comunidade online que estavam organizados numa folha excel tiveram que ser exportados para o Word.

Com os constantes inputs que se foram fazendo ao software, muitas das referidas restrições são hoje passíveis de ser tratadas diretamente no WebQDA.

# **3. O software webqda e a análise de dados**

O WebQDA permite desenvolver projetos criando uma base de dados (multimédia) através da qual se podem guardar, codificar, indexar e classificar segmentos de informação (textual, pictográfica ou fílmica) com a possibilidade de recuperar e recodificar essa informação (Neri de Sousa, Costa & Moreira, 2011a). Cada projeto é um portfólio eletrónico online que contém todos os documentos, anotações, categorias, questionamentos e resultados relativos a uma investigação. Para cada documento (fonte) podemos anexar um conjunto de atributos que o caracterizam (por exemplo: tempo de recolha, intervenientes, idade) e indexar cada segmento

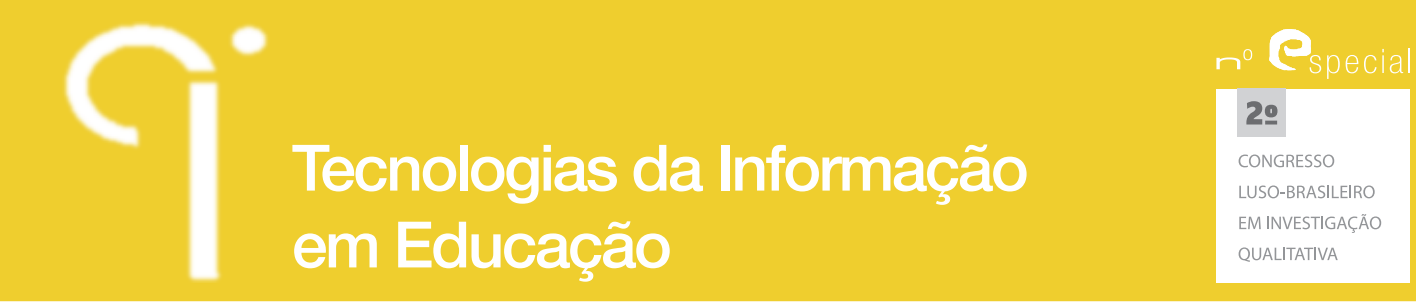

de informação (texto, imagem ou vídeo) a uma categoria, como por exemplo no nosso estudo: 1. reflexão sobre as práticas anteriores à Oficina; 2. reflexão sobre práticas adquiridas na Oficina e, 3. reflexão sobre a implementação das práticas desenvolvidas na Oficina (Lopes, 2012). No WebQDA os sistemas de categorias assumem uma arquitetura de nós em árvore, sendo a(s) categoria(s) o nó aglutinador (principal) a partir do qual se estruturaram subnós (gerações) indexados aos indicadores e aos descritores definidos. Também é possível criar nós livres, muitas vezes emergentes do próprio processo de codificação.

Finalmente, o questionamento do WebQDA permite pesquisar palavras mais frequentes, expressões, códigos, e construir matrizes, matrizes essas que compilam e recuperam todas as unidades de registo codificadas nas entradas escolhidas pelo investigador para a construção da matriz.

#### **3.1. Configuração do Projeto**

Para que o WebQDA fosse utilizado no nosso estudo, os dados precisaram de estar na forma de documentos com extensão \*.docx antes de serem importados para a plataforma. No sistema de fontes (internas, externas e notas) inserimos todos os dados recolhidos durante o trabalho de campo, organizando-os em pastas segundo a origem desses mesmos dados. No nosso caso, a base de fontes internas era constituída por oito pastas, cada uma delas contendo vários documentos. A figura 1 mostra o conjunto de pastas de dados do projeto e em particular o conjunto de documentos de que faz parte a pasta comunidade *online* EF@.

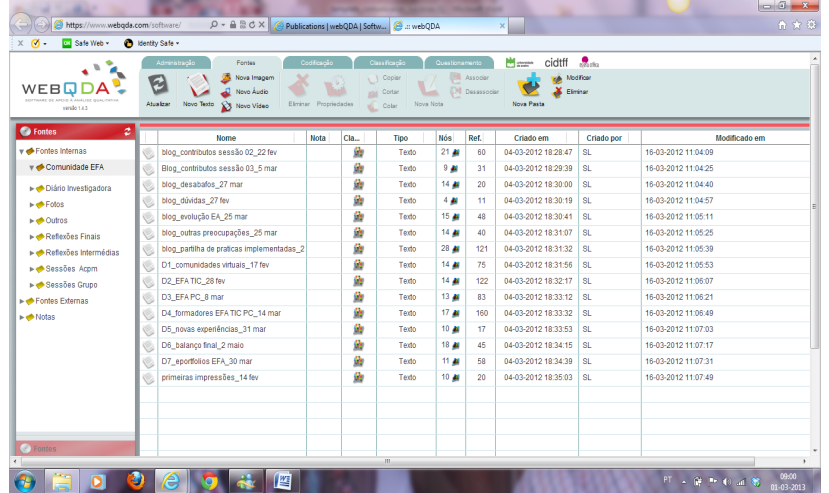

**Figura 1:** Organização dos dados nas Fontes do WebQDA

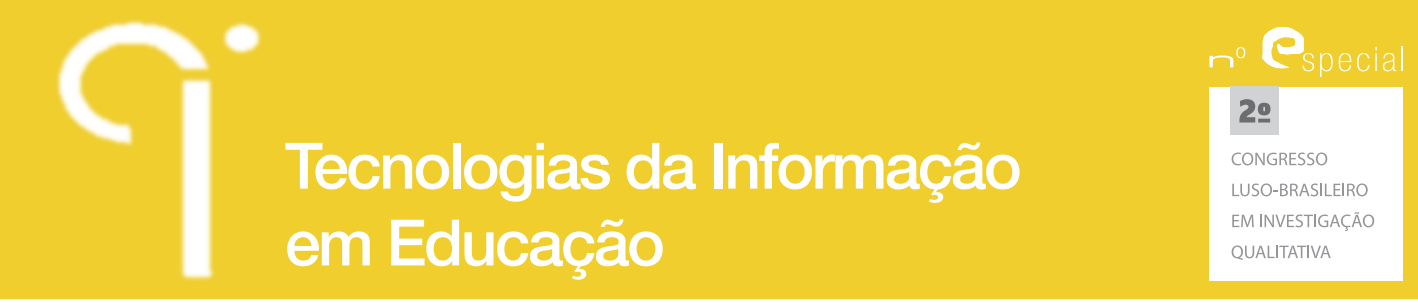

Ainda nas fontes, cada documento foi classificado segundo um conjunto de atributos construídos pela investigadora e inseridos no software por forma a facilitar o trabalho de identificação e manipulação de aspetos dos dados que se pretendiam cruzar aquando da análise final. Assim, todos os documentos foram caracterizados segundo um conjunto de atributos expressos na figura 2.

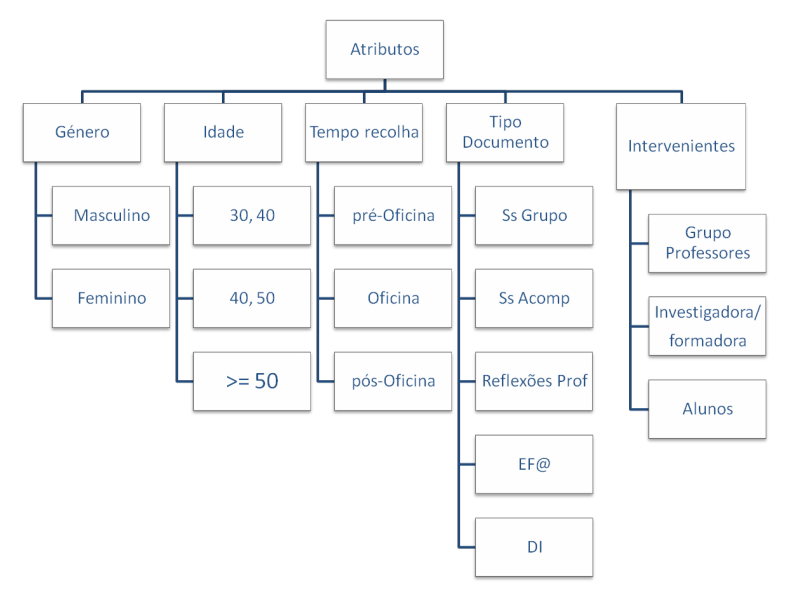

**Figura 2:** Esquema dos Atributos para classificar os documentos inseridos nas Fontes do WebQDA

Também nesta configuração inicial do projeto, na área de administração, a investigadora principal deu permissões para a colaboração de outros investigadores, envolvidos na formação dos professores na Oficina, usando assim o potencial colaborativo deste software. A este respeito, o WebQDA permitiu não só a troca de mensagens/discussão entre investigadores, assim como facilitou todo o acompanhamento do trabalho pelos orientadores, particularmente na avaliação das definições das categorias codificadas, nos conteúdos codificados e na revisão da codificação.

# **3.2. Processo de Codificação**

A complexidade da avaliação do processo de formação no DPP do estudo aqui apresentado conduziu-nos à elaboração de seis categorias para as duas dimensões em análise – "Processo de Formação" e "Elementos de Concretização da Orientação PC/TIC". Assim, para cada uma das dimensões em análise definimos

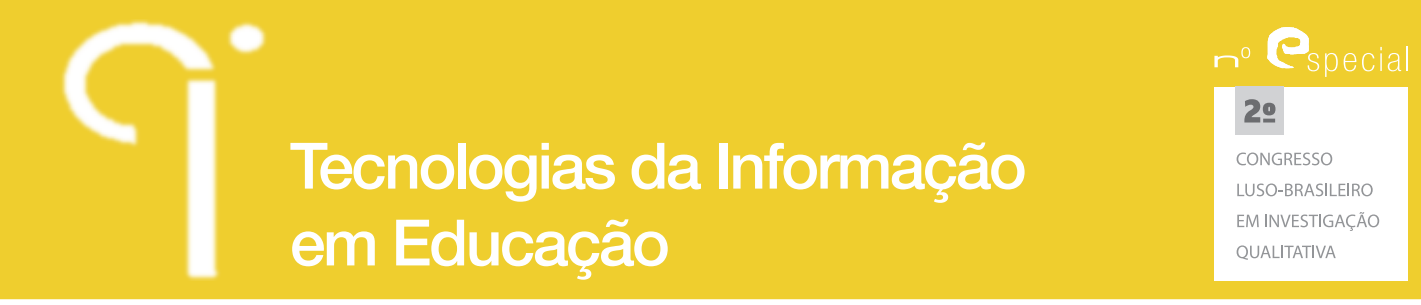

três categorias. Por exemplo, para a dimensão "Processo de Formação" adotouse a postura ideográfica com a construção de três categorias: (i) reflexão sobre as práticas anteriores à Oficina; (ii) reflexão sobre práticas adquiridas na Oficina e (iii) reflexão sobre a implementação das práticas desenvolvidas na Oficina e para a dimensão "Elementos de Concretização da Orientação PC/TIC" considerámos as categorias: (i) Estratégias, (ii) Recursos/Materiais, e (iii) Ambiente, adaptadas do trabalho de Vieira (2003). Cada uma destas categorias foi inserida no WebQDA como nó principal, sendo depois cada um dos indicadores e descritores do nosso sistema de categorias indexado como subnós, isto é, por exemplo para a categoria "Ambiente" (nó principal) criaram-se dois subnós (gerações): (i) imersivo em TIC e (ii) reflexivo.

Apesar da codificação dos dados ter sido feita a partir do sistema de categorias construído para a análise de conteúdo, tal revelou-se "imperfeito" na hora de o passar como instrução para o WebQDA. Com efeito, a passagem do sistema de categorias só foi conseguida com sucesso depois de sistematizar em diagrama em árvore (ver figura 3) e através de palavras-chave cada uma das categorias, indicadores e descritores a designar em cada nó e subnós, respetivamente.

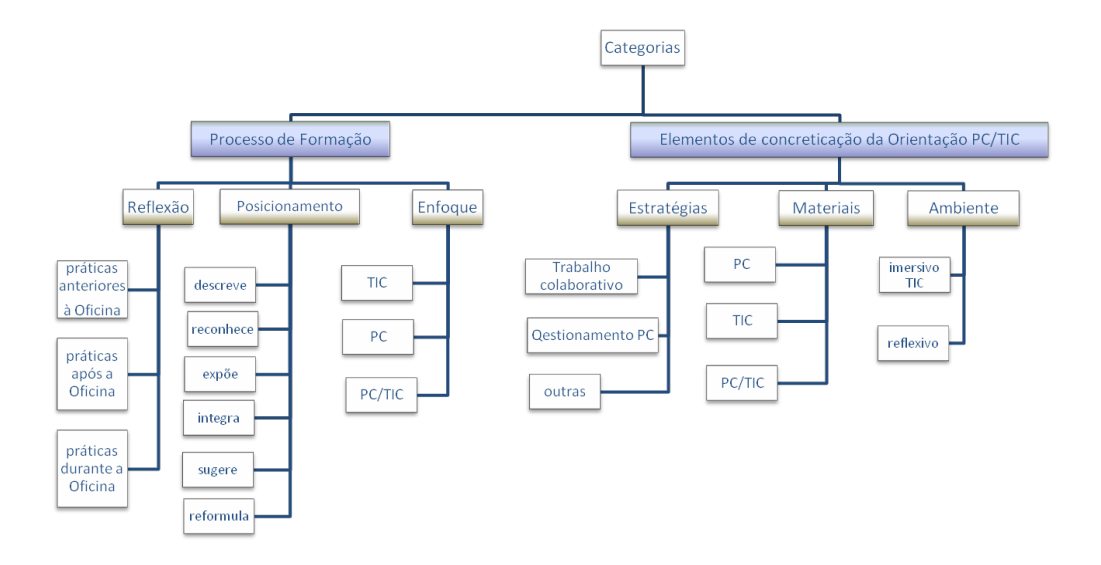

**Figura 3:** Diagrama em Árvore das Categorias e Indicadores a inserir no WebQDA

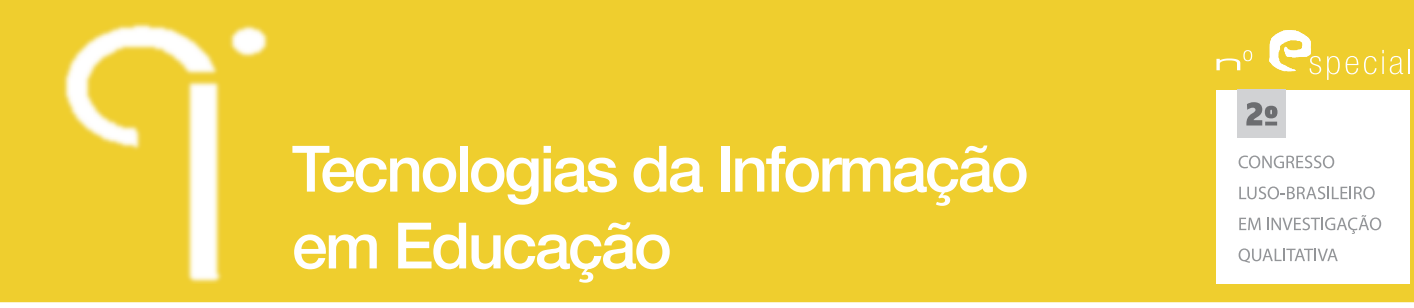

Este exercício de desidratação do sistema de categorias (figura 4) agilizou posteriormente o momento de codificação que se operacionaliza por sucessivos cliques entre o grau de concordância dos nós (e subnós) com a extração de diferentes unidades de registo (recorte).

Neste processo de codificação usámos também da possibilidade da criação de nós livres, uma vez que da leitura sucessiva dos dados no momento da codificação, foram emergindo aspetos do DPP que mereciam ser compilados para posteriormente integrarem e enriquecerem a síntese dos resultados. Foram por exemplo criados nós livres para: (i) o papel da formadora; (ii) sentimentos e dificuldades dos professores; e (iii) comentários dos alunos, entre outros.

Relembrando que nas fontes internas do nosso projeto também se encontrava um registo fotográfico, gostaríamos de referir a este nível que o processo de codificação das imagens (ou partes destas) no WebQDA é muito fácil, ao selecionar a foto, o software abre uma janela onde o utilizador, por meio de ferramentas de seleção, recorte e formatação, pode identificar apenas a secção da foto que interessa codificar, podendo fazer também uma descrição da própria imagem.

|                                                                                                    |                                                               |  |                                   |                                      |                                         | $\begin{array}{c c c c c} \hline \multicolumn{1}{c }{\textbf{--x}} & \multicolumn{1}{c }{\textbf{--x}} \\\hline \end{array}$                                                                                                    |
|----------------------------------------------------------------------------------------------------|---------------------------------------------------------------|--|-----------------------------------|--------------------------------------|-----------------------------------------|----------------------------------------------------------------------------------------------------|
| 命女尊<br>https://www.webqda.com/software/<br>$Q - QZ + QZ$<br>Publications   webQDA   Softw   @ .: webQDA<br>$\times$       |                                                               |  |                                   |                                      |                                         |                                                                                                    |
| dentity Safe -<br>OK Safe Web -<br>$\times$ M $\cdot$                                                                     |                                                               |  |                                   |                                      |                                         |                                                                                                    |
| WEBN                                                                                                    | <b>Administração</b><br>Fontes<br>Eliminar Nó<br>Propriedades |  | Codificação<br>1 Copiar<br>Cortar | Classificação<br>Mesclar<br>Esveziar | Questionamento<br>Modifican<br>Eliminar | cidtff Maria<br><b>POST STATISTICS</b>                                                                                                    |
| SOFTWARE DE APOID À ANÁLISE QUALITATIVE<br>Nova Pasta<br>Atualizar<br>Gerar<br>Novo Nó<br>Colar<br>versão 1.4.3<br>Impoem |                                                               |  |                                   |                                      |                                         |                                                                                                    |
| ø<br>Codificação                                                                                                    | <b>Nome</b>                                                   |  | <b>Tipo</b>                       | <b>Referências</b>                   | Criad <sup>A</sup>                      | <b>Descreve</b><br>Reconhece<br>Expõe<br>Reequ                                                                                                    |
| $\blacktriangleright$ $\blacklozenge$ Nós Livres                                                                          | Desenvolvimento profissional                                  |  | Codificação                       | 283                                  | $18 - 02 - 20$                          | П                                                                                                    |
| Nós em Árvore                                                                                                    | ▼ Neflexão                                                    |  | Codificação                       | 255                                  | $18 - 02 - 2$                           |                                                                                                    |
| Descritores                                                                                                    | práticas anteriores                                           |  | Codificação                       | 54                                   | $18 - 02 - 2$                           |                                                                                                    |
| $\blacktriangleright$ Classificações                                                                                      | práticas em desenvolvimento                                   |  | Codificação                       | 141                                  | $18 - 02 - 2$                           | Imprimir Exports<br>1 Referêr<br>Fontes Internas/Sessões Acpm/sessão de acompanhamento_lou barbara[2]<br>Referência 1   8.58%<br>O facto de trabalharem em grupo e participarem conjuntamente ampliou a troca de experiênc<br>resultou num trabalho melhor. Terminaram dizendo que este trabalho foi apenas um pequen-<br>ensaio daguilo que poderá ser feito no próximo ano letivo.<br>Fontes Internas/Sessões Acpm/sessão de acompanhamento orlanda fátima isabel fernar<br>Referência 1   26.03%<br>No final da aula, as professoras foram unânimes em afirmar que as ferramentas colaborativa<br>conjuntamente com o questionamento orientado para o desenvolvimento de capacidades de<br>pensamento crítico promovem competências de ordem pessoal, social e profissional dos ad<br>que procuram os cursos EFA. Consideraram também que esta turma é o exemplo do genuíni<br>público-alvo dos cursos EFA que procura na escola não só o aprofundamento, validação e<br>certificação de conhecimentos mas sobretudo a aquisição de competências, em particular di<br>que os cologuem no caminho de ?uma sociedade de conhecimento e da coesão social?, de |
|                                                                                                    | práticas implementadas                                        |  | Codificação                       | 55                                   | $18 - 02 - 2$                           |                                                                                                    |
|                                                                                                    | ▼ 2 Posicionamento                                            |  | Codificação                       | 216                                  | $18 - 02 - 2$                           |                                                                                                    |
|                                                                                                    | Descreve                                                      |  | Codificação                       | 38                                   | $18 - 02 - 20$                          |                                                                                                    |
|                                                                                                    | Reconhece                                                     |  | Codificação                       | 29                                   | $18 - 02 - 2$                           |                                                                                                    |
|                                                                                                    | Expõe                                                         |  | Codificação                       | 52                                   | $18 - 02 - 2$                           |                                                                                                    |
|                                                                                                    | Reequaciona                                                   |  | Codificação                       | 64                                   | $18 - 02 - 2$                           |                                                                                                    |
|                                                                                                    | Sugere                                                        |  | Codificação                       | 47                                   | $18 - 02 - 2$                           |                                                                                                    |
|                                                                                                    | Missão                                                        |  | Codificação                       | 35                                   | $18 - 02 - 2$                           |                                                                                                    |
|                                                                                                    | $\triangledown$ <b>A</b> Enfoque                              |  | Codificação                       | 255                                  | $18 - 02 - 21$                          |                                                                                                    |
|                                                                                                    | <b>AN</b> TIC                                                 |  | Codificação                       | 98                                   | $18 - 02 - 2$                           |                                                                                                    |
|                                                                                                    | <b>AI</b> PC                                                  |  | Codificação                       | 84                                   | $18 - 02 - 2$                           |                                                                                                    |
|                                                                                                    | <b>PC/TIC</b>                                                 |  | Codificação                       | 80                                   | $18 - 02 - 2$                           |                                                                                                    |
|                                                                                                    | Educação Formação Adultos                                     |  | Codificação                       | 97                                   | $18 - 02 - 2$                           |                                                                                                    |
|                                                                                                    | ▼ A Estratégias                                               |  | Codificação                       | 72                                   | $18 - 02 - 2$                           |                                                                                                    |
| <b>O</b> Fontes                                                                                                    | Trabalho colaborativo                                         |  | Codificação                       | 35                                   | $18 - 02 - 2$                           | com o Referencial de Competências-Chave.                                                                                                    |
|                                                                                                    |                                                               |  | <b>STATE</b>                      | m.                                   | $\sim$                                  |                                                                                                    |
| 09:03<br>WE<br>$PT = 2$ $T = 0$ and $T = 0$<br>æ,<br>E O                                                                  |                                                               |  |                                   |                                      |                                         |                                                                                                    |

**Figura 4:** Visualização do sistema de categorias em nós em árvore no WebQDA

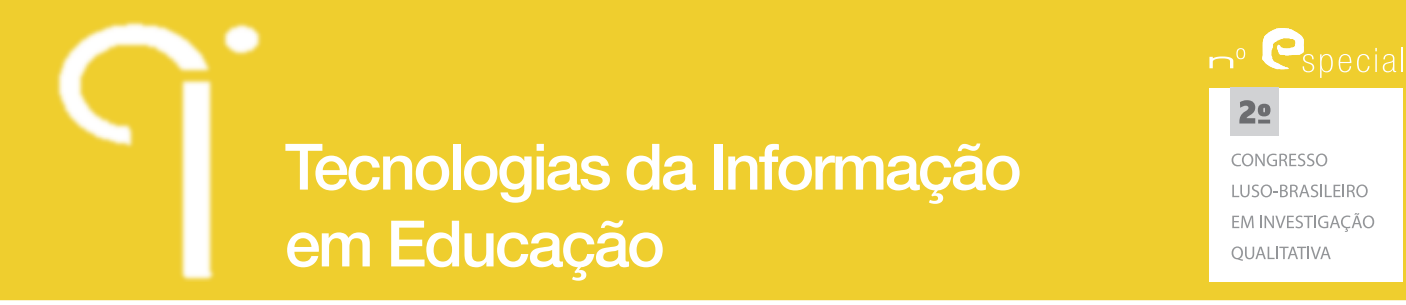

Este procedimento ajudou-nos a reconstruir o contexto de sala de aula de cada foto, fazendo assim, do registo fotográfico, uma fonte de dados importante para as evidências dos elementos de concretização da orientação PC/TIC.

#### **3.3. Questionamento dos Dados**

Nesta etapa espera-se que o/a investigador(a) observe e procure o que deve ser aprendido com os dados, isto é, que a partir da síntese dos dados o/a investigador(a) questione e reflita sobre aspetos como o número de evidências de palavras ou expressões, ou procure padrões e (ir)regularidades dos dados, ou ainda descubra relações entre aspetos importantes dos dados.

Finalizado o processo de codificação, o WebQDA indica a contagem do número de unidades codificadas em cada nó(s) e subnós, o que pode constituir uma análise primária da expressividade de cada categoria. Porém, no nosso entender, esta contagem preliminar é apenas a motivação para a desocultação de significados e interpretação daquilo que os dados nos querem revelar. Deste modo, prosseguimos para o questionamento dos dados. Procurando usar todas as potencialidades do WebQDA nesta fase (cf. Neri de Sousa, Costa & Moreira, 2011b), num primeiro momento pesquisar a expressividade de alguns vocábulos adquiridos pelos professores no trabalho com as ferramentas Web2.0 e participação na comunidade online EF@, assim como expressões afins ao trabalho desenvolvido na Oficina de Formação. Em seguida passámos à construção de matrizes de questionamento (ver figura 5), selecionando para tal várias categorias e indicadores ou atributos e categorias.

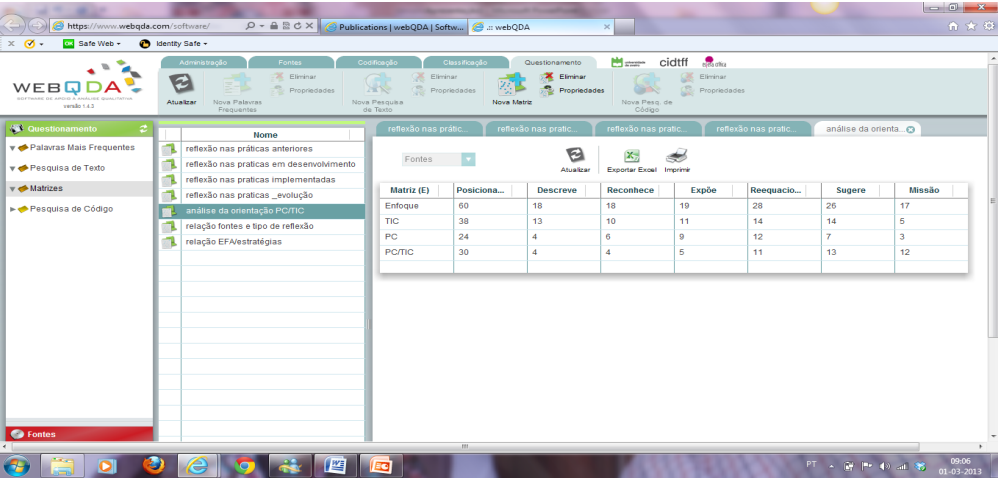

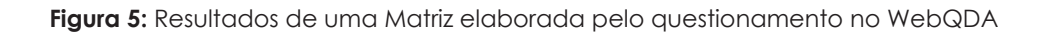

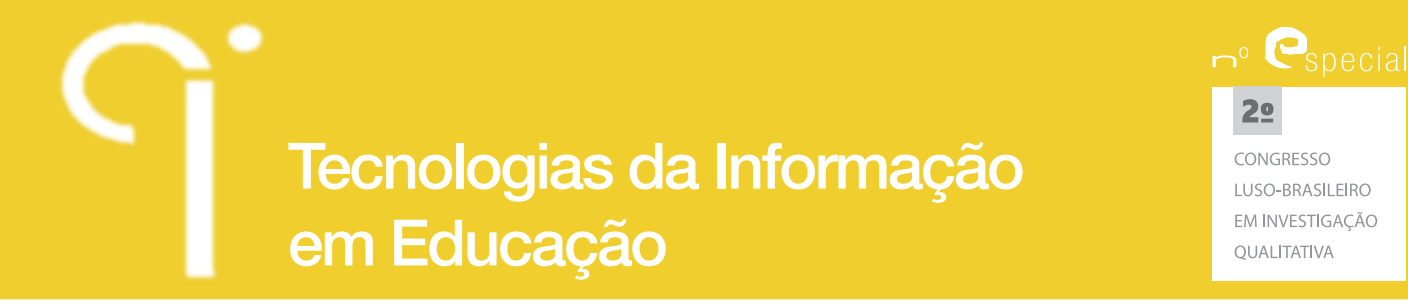

A matriz de questionamento mostra a compilação da conjunção de unidades de registo que pertencem simultaneamente às categorias e indicadores selecionados pelo investigador, assim como o acesso a todas essas unidades de registo, bastando clicar na célula da matriz que se pretende consultar. Esta facilidade de recuperação dos dados ajudou-nos a dar significado aos números encontrados pela matriz de questionamento.

### **3.4. Interpretação dos Resultados**

Para a elaboração dos resultados da análise de conteúdo tomámos como base os resultados de duas matrizes de questionamento. Esta opção relacionou-se com a escolha das melhores evidências para descrever o processo de formação dos professores ao longo da Oficina de Formação e também com a visão geral do impacto desta nas práticas profissionais dos professores. Na verdade, começámos por apresentar os resultados globais do estudo e só depois submergir em cada aspeto mais particular da matriz de questionamento. Por exemplo, para a análise da matriz dos resultados genéricos para o "Processo de Formação" dos professores durante a Oficina de Formação (figura5), podemos dizer que:

nas reflexões nas práticas anteriores o enfoque esteve predominantemente centrado nas TIC; nas reflexões nas práticas em desenvolvimento para além da manutenção do enfoque em TIC destacou-se o aumento significativo das reflexões com enfoque em PC e PC/TIC e, finalmente, nas reflexões nas práticas implementadas evidenciou-se o enfoque PC/TIC. (Lopes, 2012, p. 128)

De igual modo, a matriz de questionamento que se obteve para os "Elementos de Concretização da Orientação PC/TIC" indicaram, por exemplo, ao nível das estratégias que "os professores elegeram o trabalho colaborativo através de ferramentas da Web 2.0 e o questionamento como sendo o plano mais favorável para a implementação dos materiais/atividades desenvolvidas na Oficina de Formação" (Lopes, 2012, p. 156). Já nos materiais, a matriz de resultados evidenciou a integração das ferramentas Web 2.0, seguido da orientação PC/TIC na dinâmica e ambiente que se proporcionou aos alunos de cursos EFA. Esta nossa análise tornou-se mais significativa e profunda porquanto as matrizes, sendo ativas, permitem aceder diretamente às unidades de recorte associadas a cada célula, recuperando assim todos os segmentos de dados codificados, ilustrando, assim, as evidências para os resultados do nosso estudo. Também assinalamos que a classificação de atributos de cada documento, realizada na fase inicial do projeto, contribuiu para a manutenção da identidade de cada unidade de registo, pelo que tornou a interpretação e apresentação dos resultados do nosso estudo mais rápida, organizada e inteligível.

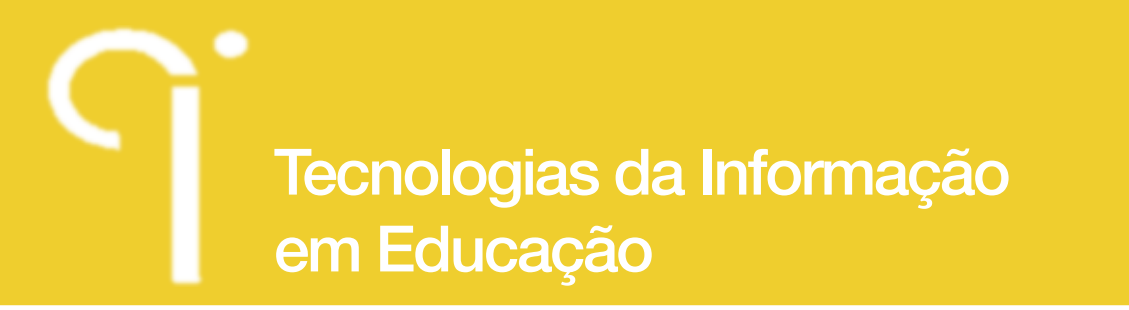

# **4. Considerações finais**

Tomando como referencial a nossa experiência como investigadores utilizadores do WebQDA, descrevemos neste artigo o processo de recolha, tratamento e análise de dados qualitativos no WebQDA. O trabalho desenvolvido ao nível da análise qualitativa das interações em contexto de Oficina de Formação de professores suportado pelo WebQDA, permite-nos dizer que este software constitui-se como uma ferramenta que nos: (i) facilitou a organização e gestão do enorme volume de dados de naturezas diferentes; (ii) possibilitou a colaboração entre investigadores e a supervisão do trabalho por parte dos orientadores; (iii) permitiu o acesso ao trabalho sem incompatibilidades ao nível dos sistemas operativos e dos browsers utilizados pelos diferentes investigadores; (iv) simplificou a (re)codificação pela flexibilidade de gestão dos nós, subnós e nós livres; (v) auxiliou na reconstrução dos contextos e escrita do significado dos resultados das matrizes de questionamento pela indexação à identidade de cada recorte com a fonte a que lhe está associada e, (vi) viabilizou que todo o projeto referente a estudo pudesse ficar disponível online para o desenvolvimento de futuras investigações afins com os dados recolhidos.

Considerando que tanto o processo de codificação como o questionamento dos dados foram substancialmente simplificados pela utilização das diferentes potencialidades do WebQDA, importa referir que este estudo poderá contribuir não só para a divulgação deste software nacional, como também pontuar uma experiência muito positiva na utilização desta ferramenta na simplificação e agilização da análise de conteúdo no campo da investigação qualitativa.

# **Referências**

- Costa, P., Linhares, R., & Neri de Sousa, F. (2012). Possibilidades de Análise Qualitativa no WebQDA e Colaboração entre Pesquisadores em Educação em Comunicação. Atas do 3º Simpósio de Educação e Comunicação, pp. 276-286,Universidade Tiradentes, Aracaju.
- Lopes, S. F. (2012). *Web2.0, PC e EFA: impactes de uma Oficina de Formação de professores*. Tese de Doutoramento (não publicada). Departamento de Educação, Universidade de Aveiro.
- Morse, J.M. (2003). Principles of mixed method and multi-method research design. In C. Teddlie and A. Tashakkori, *Handbook of Mixed Methods in Social and Behavioural Research* (pp. 189-208)*.* London: Sage.

Neri de Souza, F. N., Costa, A. P., & Moreira, A. (2010). WebQDA – Software de

 $n^{\circ}$   $\bullet$  special

 $2<sub>°</sub>$ CONGRESSO LUSO-BRASILEIRO EM INVESTIGAÇÃO ΟΠΑΓΙΤΑΤΙΜΑ

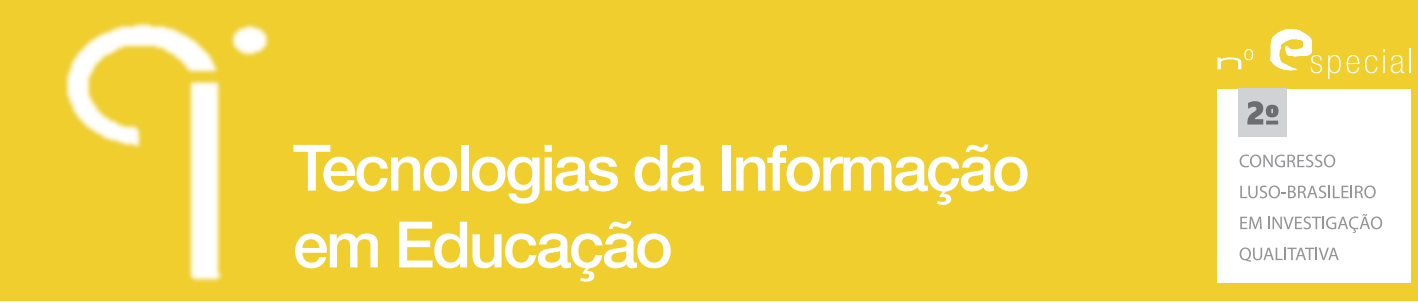

Apoio à Análise Qualitativa. In Rocha, A., Sexto, C.F., Reis L.P. & Cota, M.P. (Ed.) Atas da 5ª Conferência Ibérica de Sistemas e Tecnologias de Informação (CISTI2010), pp. 293-298, publicadas pela Associação Ibérica de Sistemas e Tecnologias de Informação. Santiago de Compostela, Espanha.

- Neri de Souza, F. N., Costa, A. P., & Moreira, A. (2011a). Análise de Dados Qualitativos Suportada pelo Software WebQDA. VII Conferência Internacional de TIC em Educação (Challenges2011), pp. 49-56. Universidade do Minho, Braga, Portugal.
- Neri de Souza, F. N., Costa, A. P., & Moreira, A. (2011b).Questionamento no Processo de Análise de Dados Qualitativos com apoio do software WebQDA. *EduSer – Revista de Educação*, 3 (1), 19-30.
- Vieira, R. M. (2003). *Formação continuada de Professores do 1º e 2ºciclos do Ensino Básico para uma Educação em Ciência com orientação CTS/PC*. Tese de Doutoramento (não publicada). Departamento de Educação, Universidade de Aveiro.